**الباب الثالث منهجية البحث**

**أ. نوع ومدخل البحث**

نوع البحث هو حبث ادليدان )*research field* )عن فعالية استخدام وسيلة بطاقات الألغاز "من أنا" للإتقان المفردات في تعليم اللغة العربية لطلبة الصف الثامن يف مدرسة األمني للبنات ادلتوسطة اإلسالمية فسياغن مراتبورا.

يشري هذا البحث عن مدخل البحث الكمي )*kuantitaif*)، الذي يستخدم أن يبحث البيانات أو العينة، والأسلوب أخذ العينة بشكل العشوائي، وجمع البيانات بالأداة البحث، والكمي بهدف يبحث الفرض المثبت. لأما المدخل الكمي أكد تحليل على البيانات الأرقام.<sup>٢</sup>

**ب. تصميم البحث**

أما استخدمت الباحثة يف هذا البحث هو التصميم حبث التجرييب )*-True Design Experimet*). وفقا لنذير، ادلنهج التجرييب هو ادلالحظة يف ظل احلالة ادلصنوعل وينظم الباحث، والبحث التجريبية هو البحث الزمان بوجود مضاربة مالية على موضوع البحث مع موجود الضابطة.<sup>۳</sup>

**.** 

<sup>1</sup> Sugiyono, *Metode Penelitian Pendidikan (Pendidikan Kuantitatif, kualitatif, dan R&D),*  (Bandung: Alfabeta, 2013), h. 14

<sup>&</sup>lt;sup>2</sup> Saifudin Azwar, *Metode Penelitian*, (Yogyakarta: Pustaka Pelajar, 2005) h. 5

<sup>3</sup> A. Muri Yusuf, *Metode Penelitian Kuantitaif, Kualitatif, dan Penelitian Gabungan,*  (Jakarta: PRENADA Media, cet. ke-5, 2019), h. 183

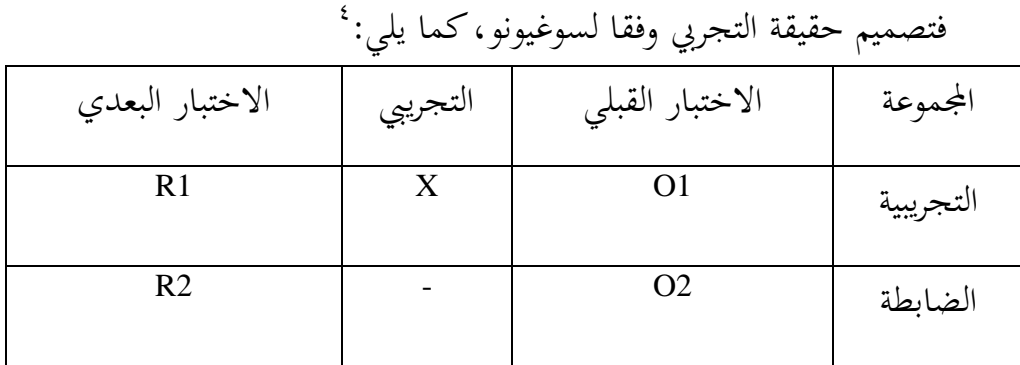

البيان:

- أ = اجملموعة التجريبية.
- ب = اجملموعة الضابطة
- استخدام وسيلة بطاقات الألغاز "من أنا"  $\sim 01$
- استخدام وسيلة بطاقات الألغاز "من أنا"  $\sim \mathrm{R1}$ 
	- الختبار القبلي قبل التعليم  $\geqslant 1$
- تائج الاختبار القبلي في المجموعة في المجموعة التجريبية  $\sim {\rm O2}$
- 2R = نتائج االختبار البعدي يف اجملموعة يف اجملموعة الضابطة

يف تصميم حقيقة التجرييب، ستقوم الباحثة ابختيار القبلي واالختبار البعدي لمعرفة مقارنة نتائج بين مجموعتي الطالبات، يعني المجموعة التجريبية التي تُستخدمُ وسيلة بطاقات الألغاز "من أنا" ، والمجموعة الضابطة التي لا تُستخدمُ وسيلة البطاقات الطالبات "من أان".

**ج. موضوع البحث** أما الموضوع من هذا البحث هو جميع الطالبات الصف الثامن بمدرسة الأمين للبنات المتوسطة الإسلامية فسياجن مرتافورا، وعددهم ٤٢.

1

<sup>4</sup> Sugiyono, Metode Penelitian Pendidikan, (Bandung: Alfabeta, 2015), h. 116

**د. جمتمع البحث وعينته -1 جمتمع البحث**

جمتمع البحث هو جمموعة من ادلوضوعات أو البياانت ذات خصائص معينة.° أما مجتمع البحث في هذا البحث هو طالبات الصف الثامن بمدرسة الأمين للبنات المتوسطة الإسلامية فسياجن مرتافورا، وعددهم ٤٢ .

اجلدول :3.1 عدد طالبات الصف الثامن مبدرسة األمني للبنات ادلتوسطة اإلسالمية فسياجن مراتفورا

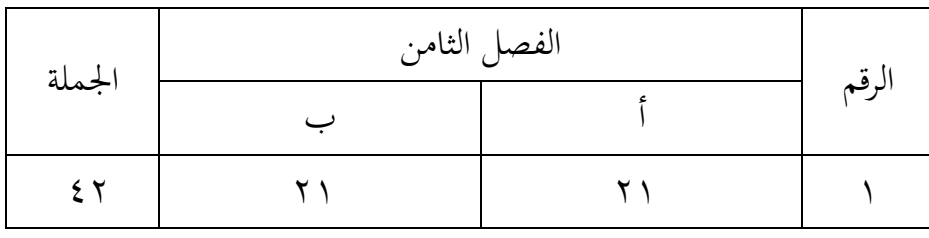

**-2 عينة البحث**

عينة البحث يعني بعض المجتمع، الذي يؤخذ باستخدام أساليب معينة.<sup>٦</sup> أما تستخدم العينة في هذا البحث عينة المارفة هو العينة الممثل عدد المجتمع. ومعتادها يفعال إذا كانت المجتمع حاسب الصغير أو ناقص من مائة، وهو اذا كان كل المجتمع يجعل العينة وهذا حال غالب يستخدم إذا كان المجتمع نسبي الصغري. وأما يستخدم العينة يف هذا البحث مها فئتني من الفصل الدراسي لدى طلبة الصف الثامن يف مدرسة األمني للبنات ادلتوسطة اإلسالمية بفسياجنان مراتبورا ، حيث الطبقة الثامن ب وعددها 81 شخصا كما التجريبية ويف الصف الثامن أ عددها 81 شخصا كصف الضابطة.

**.** 

<sup>5</sup> Fakhry Zamzam, *Aplikasi Metodologi Pebelitian*, (Yogyakarta: CV. Budi Utama, cet. ke-1, 2018), h. 99

<sup>6</sup> S. Margono, *Metode Peneltian Pendidikan,* (Jakarta: Rineka cipta, 2007), h. 121

**ه. البياانت ومصادرها -1 البياانت** أما البياانت يف هذا البحث هو نوعني، ومها البياانت الرئيسية والبياانت الثانوية. أ( البياانت األساسية نتائج االختبار القبلي والبعدي يف تعليم ادلفردات ابستخدام وسيلة بطاقات األلغاز "من أان" إلتقان ادلفردات لطالبات الصف الثامن يف مدرسة األمني للبنات ادلتوسطة اإلسالمية بفسياجنان مراتبورا. ب( البياانت الفرعية البياانت الفرعية هي ليساعد البياانت الرئيسية، منها: -1 اتريخ بناء يف مدرسة األمني للبنات ادلتوسطة اإلسالمية بفسياجنان مراتبورا -8 البياانت عن ادلدرسني وادلوظفني اإلدارين -3 أحوال الطالبات يف مدرسة األمني للبنات ادلتوسطة اإلسالمية بفسياجنان مراتبورا -4 حاالت اآلالت واألجهرة للمدرسة -5 جدول الدرس -6 تعليم اللغة العربية -7 منهج تعليم اللغة العربية **-2 مصادر البياانت** أما مصادر البياانت يف هذا البحث يعين:

أ) مستجيب، الطالبات في الصف الثامن ٤٢ في مدرسة الأمين للبنات المتوسطة الإسلامية بفسيانجن مرتابورا

ّ ب( سة اللغة العربية ادلخرب، رئيسة ادلدرسة وادلوظفتون، ومدر يف مدرسة األمني للبنات ادلتوسطة اإلسالمية بفسياجنن مراتبورا ج( التوثيق، هي مجيع ادلسجالت أو احملفوظات اليت حتتوي على البياانت الداعمة أو ادلخربين يف هذا البحث من كل من ادلعلمني واإلدارة.

**و. أساليب مجع البياانت** لجميع البيانات فتستخدم الباحثة الأساليب الآتية: -1 اإلختبار، االختبار نوعان هو االختبار القبلي والبعدي. فاالختبار القبلي هو الاختبار الذي يفعل قبل استخدام وسيلة بطاقات الألغاز ''من أنا''والاختبار البعدي هو الاختبار الذي يفعل بعد استخدام وسيلة بطاقات الألغاز "من أنا" -8 ادلقابلة، تستعمل ادلقابلة ليحفر البياانت عن إتقان تعليم ادلفردات لطالبات الفصل الثامن من ٍ مدرسة الأمين للبنات المتوسطة الإسلامية بفسيانجن مرتابورا. -3 ادلالحظة هي مالحظة وتسجيل احلقائق اليت حيتاجها الباحث. نوع ادلراقبة المنفذة هو الملاخظة التشاركية أي مشاركة الباحث في الأنشطة اليومية لطالبات الذين يتم ملاحظتهم. استخدمت الباحثة الملاحظة لقيام الخطوة الأولى إلى مكان البحث للمسائل، كتطوير موقع البحث، عدد ادلدرسني وادلدرسات وادلوظفون وادلوظفات وجدول الدراسة. -4 التوثيق عند تنفيذ هذا التوثيق، تقوم الباحثة ابلتحقيق أو البحث ادلفردات.

تقنية التوثيق هي مجع ادلستندات أو السجالت يف ادلوقع مث يتم اإلستشهاد بالبحث في شكل جدول.<sup>٧</sup> يستعمل لنيل البيانات عن عدد الفصل الثامن مبدرسة األمني للبنات ادلتوسطة اإلسالمية فسياجنن مراتفورا، وعدد ادلدرسني وادلدرسات وادلوظفون وادلوظفات يف تلك ادلدرسة.

 $\overline{a}$ 

<sup>7</sup> Rifa'i Abubakkar, *Pengantar Metodologi Penelitian,* (Yogyakarta: SUKA-Press UIN Sunan Kalijaga, 2021), h. 114

وهذا أسلوب مستخدم لتحصيل البياانت ادلتوثقة من ادلدرسة ادلتعلقة عن حالة صورة العامة يف مدرسة األمني للبنات ادلتوسطة اإلسالمية بفسياجنان مراتبورا

**ز. تصميم القياسات** 

هتدف تصميم القياس يف هذا البحث إىل حتديد ثأثري تنفيذ وسيلة بطاقات الألغاز "من أنا" على نتائج الطالبات في التعليم المفردات. تستخدم الباحثة االختبار القبلي لتحديد نتائج التعليم األولية للطالب، مث تستخدم الباحثة االختبار البعدي لتحديد نتائج تعليم الطالبات بعد استخدام وسيلة بطاقات الألغاز "من أنا"يمكن حساب حصول نتائج الكلبة باستخدام الرموز:  $\boldsymbol{N}$  $\mathcal{S}_{0}^{(n)}$  $\mathcal{S}_{0}^{(n)}$ البيان:

= قيمة الأخير<sup>^</sup>

بعد حصول على نتائج الطالبات، يتم ذلك تصنيف القيمة وفقا للفئة على النحو التايل:

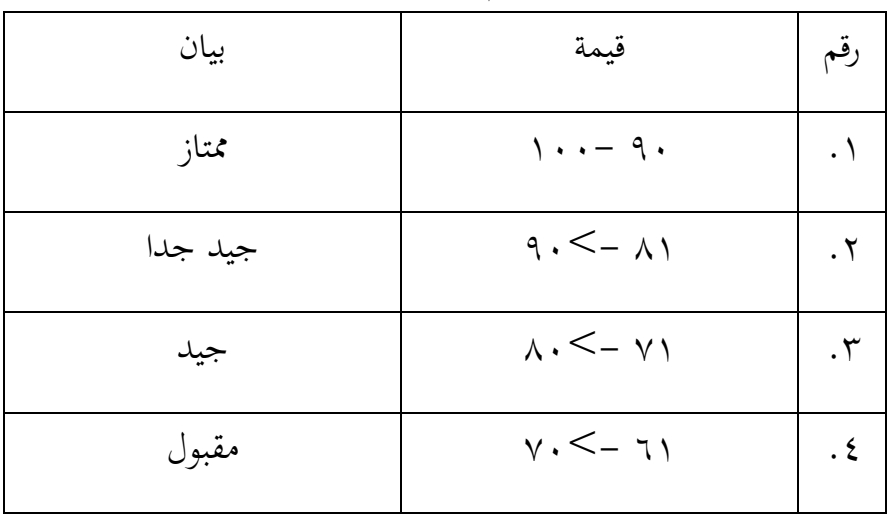

اجلدول :3.3 تفسري نتيجة تعلم الطالبات

 $\overline{a}$ 

<sup>8</sup>Usman dan setiawati, *upaya optimalisasi kegiatan mengajar,* (Bandung: Raja Rosdakarya, 1993), h. 136

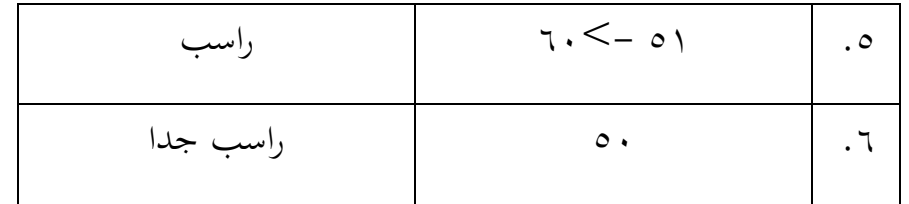

| 7. $Im\psi$  | 1. $Im\psi$ | 2. $Im\psi$ |
|--------------|-------------|-------------|
| 8. $Im\psi$  | 3. $Im\psi$ |             |
| 9. $Im\psi$  | 4. $Im\psi$ |             |
| 10. $Im\psi$ | 5. $Im\psi$ |             |
| 11. $Im\psi$ | 6. $Im\psi$ |             |
| 12. $Im\psi$ | 7. $Im\psi$ |             |
| 21. $Im\psi$ | 8. $Im\psi$ |             |
| 32. $Im\psi$ | 9. $Im\psi$ |             |
| 43. $Im\psi$ | 1. $Im\psi$ |             |
| 54. $Im\psi$ | 1. $Im\psi$ |             |
| 65. $Im\psi$ | 1. $Im\psi$ |             |
| 76. $Im\psi$ | 1. $Im\psi$ |             |
| 8. $Im\psi$  | 1. $Im\psi$ |             |
| 9. $Im\psi$  | 1. $Im\psi$ |             |
| 10. $Im\psi$ | 1. $Im\psi$ |             |
| 11. $Im\psi$ | 1. $Im\psi$ |             |
| 12. $Im\psi$ | 1. $Im\psi$ |             |
| 13. $Im\psi$ | 1. $Im\psi$ |             |
| 14. $Im\psi$ | 1. $$       |             |

 9 Ricki Yulianti dan Zuli Nuraeni, *statistik Penelitian Plus Tutorial SPSS,* (Yogyakarta: Innosain, 2017), h. 43 <sup>10</sup> *Ibid,* h. 60

.8 االختبار الطبعية

يتم أن تنفيذ اختبار الطبيعية لتعريف ما اذا كانت البيانات التي تم احلصول عليها التوزيع الطبيعي أم ال. يستخدم هذا االختبار اذا أراد الباحث معرفة ما إذا كان هناك أو ال يكون اختالف يف نسبة من الفاعل والكائن والأحداث، وغيرها،'' مع الأخذ التقرير:

 $\le$  (2-tailed) sig إذ (4-tailed) ف Ha فالبيانات الطبيعية H<sub>o</sub> 3،35 ف <sup>H</sup><sup>a</sup> فالبياانت غري الطبيعية بدرحة ادلغزى3،35a

.3 االختبار التجانس

تستخدم الباحثة اختبار التجانس لمعرفة درجة تحانس الطالبات متجانس أم غري متجانس.  $\boldsymbol{F}$  $\boldsymbol{\mathcal{V}}$  $\boldsymbol{\mathcal{V}}$ 

.4 االختبار <sup>T</sup>

هذا الاختبار مهدوف لمقارنة هل العينة في الاختبار القبلي والبعدي توجد الفروق الواضحة، االختبار ادلستخدم هي حساب االختبار ابستخدام برجمة، وأما اخلطوات لالختبار كما يف 22 SPSS. وأما اخلالصة من تلك التحليلة يعين إذا sig < 0,05 ف Ha مقبولة و Ho ادلردودة وإذا sig < 0,05 ف Ha ادلردودة وHo ادلقبولة.

 $(u,1)$ اختبار مان ويتني (Mann Whitney)(اختبار  $\cdot$ تقوم الباحثة بتحليل البياانت يف هذا البحث على نتائج االختبار القبلي والاختبار البعدي. أما تقنية التحليل التي استخدامها الباحثة هي

<sup>1</sup> <sup>11</sup>Suharsimi Arikunto, *Dasar-Dasar Evaluasi Pendidikan,* (Jakarta: Bumi Aksara, 2017), h. 53

التحليل الإحصائي. تستخدم الباحثة اختبار t إذا البيانات توجيع الطبيعية والتجانس. تستخدم الباحثة اختبار u إذا البيانات غير توجيع الطبيعية.